# Trophée Aigle 2022 Briefing RACE ESPOIR

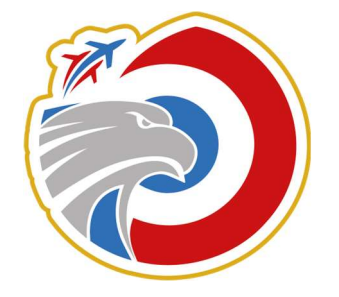

# **Introduction**

La course s'effectue individuellement dans un circuit matérialisé par des pylônes. Un système de chronométrage automatique enregistrera votre temps, qui sera affiché en haut à droite à la fin de la course.

N'hésitez pas à vous entraîner autant de fois que nécessaire en solo avec la mission d'entrainement mise à votre disposition, avant de venir effectuer vos vols chronométrés sur le serveur.

Vous disposerez aussi de quelques slots d'essais libre pour vous entraîner directement sur le serveur. Le slot pour réaliser le vol chronométré s'appellera "pilots".

La participation en catégorie Race nécessite d'installer le mod Virtual Air Racing Pylons 2020.

Lien de téléchargement : https://www.digitalcombatsimulator.com/upload/iblock/df1/VARS\_Pylons.rar

A l'intérieur du fichier zip se trouve un dossier nommé "VARS pylons".

Il vous faut l'extraire et le placer dans: C:\ Utilisateurs \ (votre nom d'utilisateur) \ Parties enregistrées \ DCS.openbeta \ Mods \ tech

Si le dossier mods et/ou tech n'existe pas, vous devez le créer.

L'avion utilisé est le TF51 (version civilisée du P51).

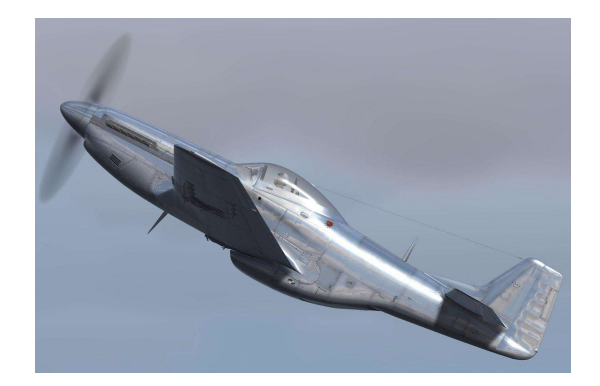

# Départ et fin de vol

Vous apparaissez en vol devant la première porte du circuit. Vous disposez d'une quinzaine de secondes avant de la franchir pour appliquer la procédure de pleine puissance moteur (RPM et WEP) : https://youtu.be/YUS\_nDuQ20k

La porte de départ et d'arrivée sont différentes. Après votre passage dans le circuit, vous devez clôturer le vol (échap > quitter ou choisir un slot) avant de pouvoir recommencer. Ne cherchez pas à vous poser après la course, afin de ne pas bloquer l'avion pour un autre joueur en attente.

# Validation du chronométrage

Le chronomètre démarre au passage de la porte d'entrée, sous réserve de:

- Respecter la vitesse d'entrée max (530 Km/h, 330 Mph)
- La hauteur max (70m)
- L'inclinaison max (20 $\degree$  = +2 secondes au chrono, 30 $\degree$  = Arrêt du chrono)

Pour obtenir un chronométrage valide, vous devez respecter le passage de chaque porte dans le bon ordre, ne jamais voler au-delà de la hauteur de vol maximum, et ne pas dépasser une certaine inclinaison au passage des portes à 2 pylônes (cf pénalités).

### Validation d'un passage dans le circuit

Il y a 2 types de portes : simple et double pylône.

- Portes à 1 pylône : Vous devez passer du bon côté de celle-ci, c'est-à-dire du côté vertical du pylône. Le passage de la porte ne sera pas validé si vous passez du mauvais côté, ou du bon côté mais trop loin (environ 300m), ou trop haut (cf pénalités).

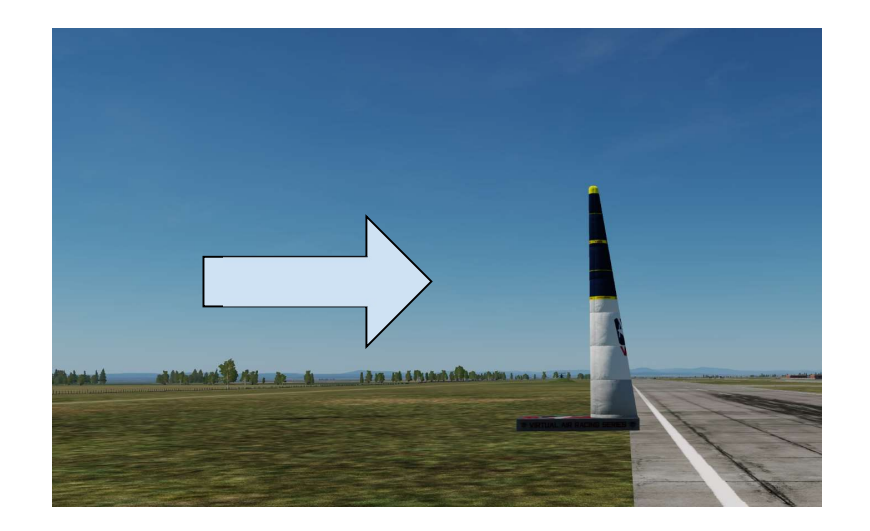

Portes à 2 pylônes : Vous devez passer entre les 2 pylônes ET les ailes à plat pour valider le passage. Le passage ne sera pas validé si vous dépassez une certaine inclinaison, ou si vous ne passez pas entre les 2 pylônes, ou si vous êtes trop haut (cf pénalités).

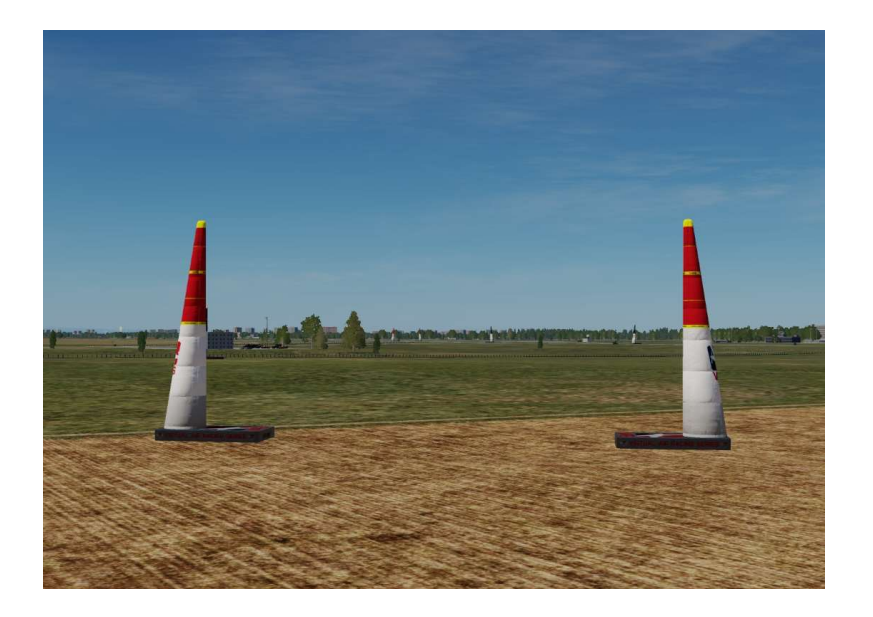

# Pénalités

Vitesse max en entrée de circuit : 330 mph = Pas de départ chrono

Hauteur max : 70m (un pylône fait 50m) = Arrêt du chrono

#### Inclinaison max au passage des portes à 2 pylônes :

20° = +2 secondes au chrono 30° = Arrêt du chrono

#### Assiette max au passage des portes à 2 pylônes :

15° = Disqualification

#### Pylône touché\* : +2 secondes au chrono

\*Les pylônes utilisés sont des objets "solides", ce qui implique que les toucher perturbera plus ou moins votre trajectoire et votre vitesse, selon la partie de l'avion avec laquelle vous les heurtez.

## Paramétrages réalisme

Vue extérieure : ON Etiquettes : ON Turbulences de sillages : OFF Invincibilité : ON

# Règles à respecter

- Vous pouvez réaliser jusqu'à 10 tentatives maximum. En cas de doute, vous pouvez nous demander sur Discord (canal race) votre nombre de vols.
- Une fois la course terminée, clôturez sans attendre votre vol afin de libérer le slot pour un autre joueur (ou recommencer).

# Tracé du circuit

En catégorie espoir, le tracé est matérialisé au sol par des balises blanches.

Blanc = Portes d'entrée et d'arrivée Bleu = Porte à un pylône Rouge = Porte à 2 pylônes

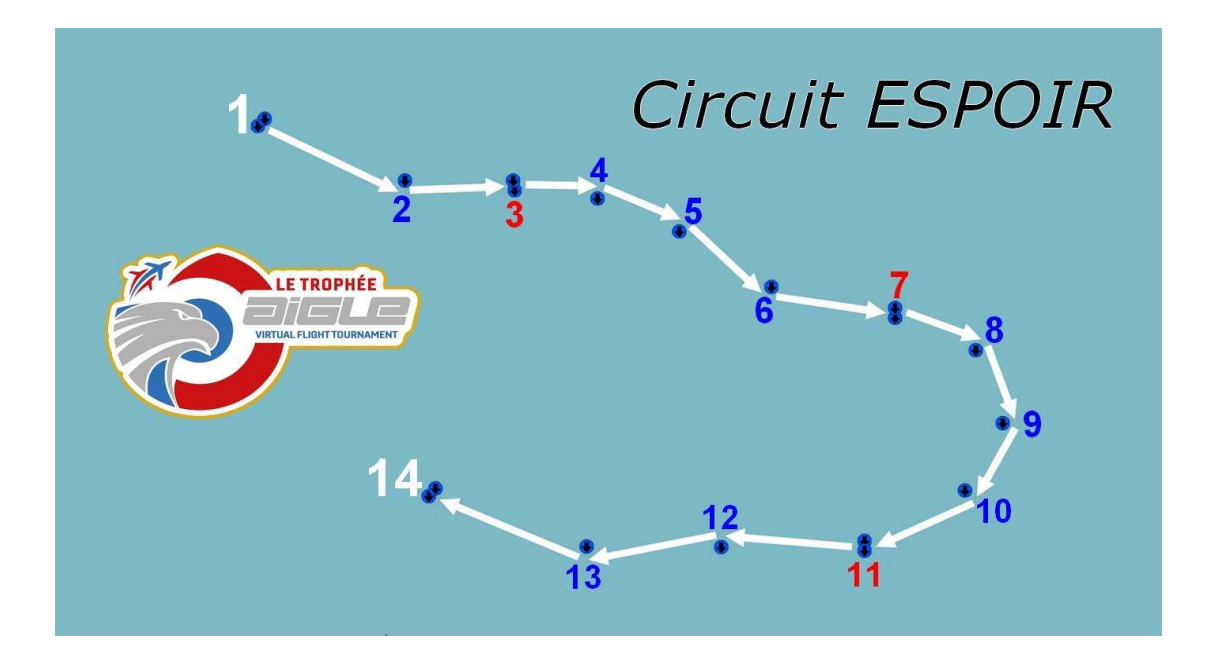

# BON VOL !

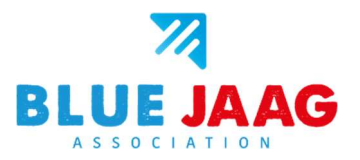